*Photonics Devices Formulas.* 1/10

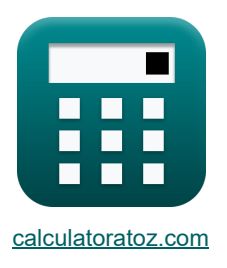

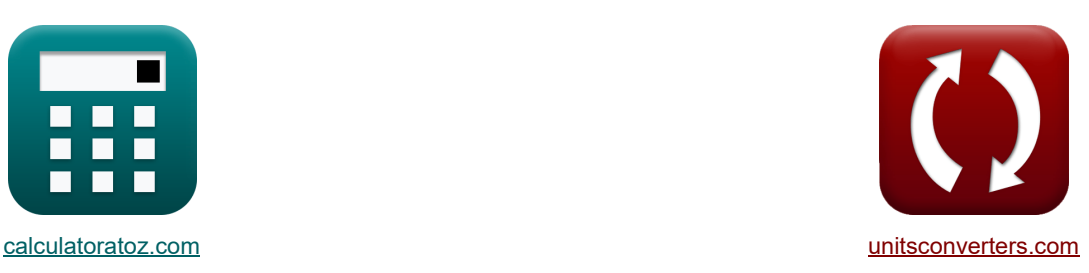

# **Appareils photoniques Formules**

[calculatrices](https://www.calculatoratoz.com/fr) ! Conversions ! Conversions ! Conversions !

Exemples!

Signet **[calculatoratoz.com](https://www.calculatoratoz.com/fr)**, **[unitsconverters.com](https://www.unitsconverters.com/fr)**

Couverture la plus large des calculatrices et croissantes - **30 000+ calculatrices !** Calculer avec une unité différente pour chaque variable - **Dans la conversion d'unité intégrée !** La plus large collection de mesures et d'unités - **250+ Mesures !**

N'hésitez pas à PARTAGER ce document avec vos amis !

*[Veuillez laisser vos commentaires ici...](https://docs.google.com/forms/d/e/1FAIpQLSf4b4wDgl-KBPJGChMJCxFlqrHvFdmw4Z8WHDP7MoWEdk8QOw/viewform?usp=pp_url&entry.1491156970=Appareils%20photoniques%20Formules)*

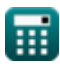

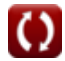

## **Liste de 13 Appareils photoniques Formules**

| Appareils photoniques C                                                                                                    |                          |
|----------------------------------------------------------------------------------------------------|--------------------------|
| 1) Concentration de protons dans des conditions déséquilibrées                                                                          |                          |
| $P_c = n_i \cdot \exp\left(\frac{E_i - F_n}{[BoltZ] \cdot T}\right)$                                                                    | Quviri la calculatrice G |
| ex 38.21311electrons/m³ = 3.6electrons/m³· $\exp\left(\frac{3.78eV - 3.7eV}{[BoltZ] \cdot 393K}\right)$                                 |                          |
| 2) Density de courant totale                                                                                                    |                          |
| $J = J_0 \cdot \left(\exp\left(\frac{[Change-e] \cdot V_0}{[BoltZ] \cdot T}\right) - 1\right)$                                          | Quviri la calculatrico G |
| ex 7.914809C/m² = 1.6E°-7A/m²· $\left(\exp\left(\frac{[Change-e] \cdot 0.6V}{[BoltZ] \cdot 393K}\right) - 1\right)$                     |                          |
| 3) Density du courant de saturation C                                                                                                   |                          |
| $J_0 = [Change-e] \cdot \left(\frac{D_h}{L_h} \cdot p_n + \frac{D_E}{L_e} \cdot n_p\right)$                                             | Quviri la calculatrice G |
| ex                                                                                                    |                          |
| 1.6E°-7A/m² = [Change-e] \cdot \left(\frac{1.2e-3m²/s}{0.35mm} \cdot 2.56e+11/m² + \frac{0.003387m²/s}{0.71mm} \cdot 2.55e+10/m²\right) |                          |

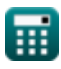

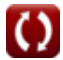

*Photonics Devices Formulas...* 3/10

### **4) Densité énergétique compte tenu des co-efficacités d'Einstein**

**[Ouvrir la calculatrice](https://www.calculatoratoz.com/fr/energy-density-given-einstein-co-efficients-calculator/Calc-43584)**  *f***x ex** u = 8 ⋅ [hP] ⋅ f 3 r [c] 3 ⋅ 1 exp( h<sup>p</sup> ⋅fr [BoltZ]⋅T<sup>o</sup> ) <sup>−</sup> <sup>1</sup> ⎛ ⎜⎝ ⎞ ⎟⎠ 3.9E^-42J/m³ = 8 ⋅ [hP] ⋅ (57Hz) 3 [c] 3 ⋅ 1 exp( 6.626E^-34⋅57Hz [BoltZ]⋅293K ) − 1 ⎛ ⎞

### **5) Déphasage net**

$$
\mathbf{t} \mathbf{r} = \frac{\pi}{\lambda_{\rm o}} \cdot \left(n_{\rm ri}\right)^3 \cdot \mathbf{r} \cdot \mathbf{V}_{\rm cc}
$$

$$
\boxed{\text{ex}}{30.23959 \text{rad} = \frac{\pi}{3.939 \text{m}} \cdot (1.01)^3 \cdot 23 \text{m} \cdot 1.6 \text{V}}
$$

#### **6) Différence de potentiel de contact**

5) Déphasage net C  
\n6) Déphasage net C  
\n
$$
\mathbf{r} \Delta \Phi = \frac{\pi}{\lambda_o} \cdot (n_{ri})^3 \cdot r \cdot V_{cc}
$$
\n6) Différence de potentiel de contact C  
\n6) Différence de potentiel de contact C  
\n6) Différence de potentiel de contact C  
\n
$$
\mathbf{r} \nabla_0 = \frac{[BoltZ] \cdot T}{[Charge-e]} \cdot \ln \left( \frac{N_A \cdot N_D}{(n1_i)^2} \right)
$$
\n6) 
$$
\text{O.623837V} = \frac{[BoltZ] \cdot 393K}{[Charge-e]} \cdot \ln \left( \frac{1e+22/m^3 \cdot 1e}{(1e+19/m^2 + 1e^2/m^3)} \right)
$$
\n7) Emittance radiante spectrale C  
\n7) 
$$
\mathbf{r} \nabla_{\text{vse}} = \frac{2 \cdot \pi \cdot [\text{hP}] \cdot [\text{c}]^3}{\lambda_{\text{vis}}^5} \cdot \frac{1}{\exp \left( \frac{[\text{hP}]\cdot [\text{c}]}{\lambda_{\text{vis}} \cdot [\text{BoltZ}] \cdot T} \right)}
$$
\n8) 
$$
5.7 \text{E}^* \cdot 8 \text{W} / (m^{2*} \text{Hz}) = \frac{2 \cdot \pi \cdot [\text{hP}] \cdot [\text{c}]}{(500 \text{nm})^5} \cdot \frac{1}{\exp \left( \frac{500 \text{nm}}{500 \text{nm}} \right)}
$$

$$
\textbf{ex}\left[0.623837 \text{V}=\frac{\text{[BoltZ]}\cdot 393 \text{K}}{\text{[Change-e]}}\cdot \ln\!\left(\frac{1\text{e}{+22}/{\text{m}^3}\cdot 1\text{e}{+24}/{\text{m}^3}}{\left(1\text{e}{+19}/{\text{m}^3}\right)^2}\right)\right]
$$

### **7) Emittance radiante spectrale**

$$
\mathbf{x}\!\left[W_\text{sre}=\frac{2\cdot\pi\cdot\left[\text{hP}\right]\cdot\left[\text{c}\right]^{3}}{\lambda^5_\text{vis}}\cdot\frac{1}{\exp\!\left(\frac{\left[\text{hP}\right]\cdot\left[\text{c}\right]}{\lambda_\text{vis}\cdot\left[\text{BoltZ}\right]\cdot\text{T}}\right)-1}\right]
$$

5) Déphasage net C  
\n6) Déphasage net C  
\n
$$
\Delta \Phi = \frac{\pi}{\lambda_o} \cdot (n_{ri})^3 \cdot r \cdot V_{cc}
$$
\n  
\n**EX** 30.23959rad =  $\frac{\pi}{3.939m} \cdot (1.01)^3 \cdot 23m \cdot 1.6V$   
\n6) Différence de potentiel de contact C  
\n6) Différence de potentiel de contact C  
\n6) Différence de potentiel de contact C  
\n
$$
V_0 = \frac{[BoltZ] \cdot T}{[Charge-e]} \cdot ln\left(\frac{N_A \cdot N_D}{(n1_i)^2}\right)
$$
\n  
\n**EX** 0.623837V =  $\frac{[BoltZ] \cdot 393K}{[Charge-e]} \cdot ln\left(\frac{1e+22/m^3 \cdot 1e+24/m^3}{(1e+19/m^3)^2}\right)$   
\n7) Emittance radiante spectrale C  
\n6) 
$$
W_{src} = \frac{2 \cdot \pi \cdot [hP] \cdot [c]^3}{\lambda_{vis}^{5}} \cdot \frac{1}{exp\left(\frac{[hP] \cdot [c]}{\lambda_{vis} \cdot [BoltZ] \cdot T}\right) - 1}
$$
\n  
\n**EX** 5.7E<sup>2</sup>-8W/(m<sup>2</sup>\*Hz) =  $\frac{2 \cdot \pi \cdot [hP] \cdot [c]^3}{(500nm)^5} \cdot \frac{1}{exp\left(\frac{[hP] \cdot [c]}{500nm \cdot [BoltZ] \cdot 393K}\right) - 1}$ 

**[Ouvrir la calculatrice](https://www.calculatoratoz.com/fr/net-phase-shift-calculator/Calc-43570)** 

**[Ouvrir la calculatrice](https://www.calculatoratoz.com/fr/contact-potential-difference-calculator/Calc-43417)** 

**[Ouvrir la calculatrice](https://www.calculatoratoz.com/fr/spectral-radiant-emittance-calculator/Calc-43274)** 

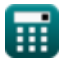

*f***x**

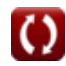

*Photonics Devices Formulas...* 4/10

#### **8) Longueur de la cavité**

| $L_c = \frac{\lambda \cdot m}{2}$                                           | Ourir la calculatoric of          |
|-----------------------------------------------------------------------------|-----------------------------------|
| $R L_c = \frac{3.9m \cdot 4.04}{2}$                                         |                                   |
| 9) Longueur d'onde de la lumière de sortie                                  |                                   |
| $R \lambda_o = n_{ri} \cdot \lambda$                                        | Ourir la calculatoric of          |
| $R \lambda_o = n_{ri} \cdot \lambda$                                        | Ourir la calculatoric of          |
| 10) Longueur d'onde de rayonnement dans le vide (S' or S' )                 | Ourir la calculatrice (S' or S'') |
| $R F_w = A \cdot \left(\frac{180}{\pi}\right) \cdot 2 \cdot S$              | Ourir la calculatoric of          |
| $R$ 399.84m = 8.16° $\cdot \left(\frac{180}{\pi}\right) \cdot 2 \cdot 24.5$ |                                   |

#### **11) Numéro de mode**

$$
\begin{aligned} \textbf{rx} &\boxed{\mathbf{m} = \frac{2 \cdot L_c \cdot n_{ri}}{\lambda}} \\ \textbf{ex} &\boxed{4.029641 = \frac{2 \cdot 7.78 \text{m} \cdot 1.01}{3.9 \text{m}}} \end{aligned}
$$

#### **12) Population relative**

 $f{\mathbf x}|{\mathbf n}_{\rm rel} = \exp\!\big(-\frac{\pi}{\epsilon}\big)$  $\boxed{\text{ex}}$  = exp $\left(-\frac{\text{[hP]}\cdot 8.9 \text{Hz}}{\text{[Beh17]}\cdot 20.212}\right)$  $[hP] \cdot v_{rel}$  $\frac{1}{|\text{Boltz}|\cdot T}|$  $\frac{1}{\text{[Boltz]} \cdot 393K}$ 

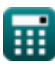

**[Ouvrir la calculatrice](https://www.calculatoratoz.com/fr/mode-number-calculator/Calc-42165)** 

**[Ouvrir la calculatrice](https://www.calculatoratoz.com/fr/relative-population-calculator/Calc-42166)** 

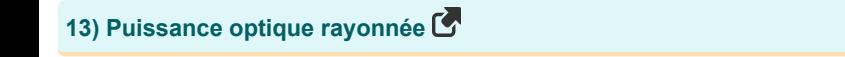

$$
\textit{\textbf{f}}\textit{\textbf{x}}^{\textsf{\textbf{I}}} \mathrm{P}_{\mathrm{opt}} = \varepsilon_{\mathrm{opto}}\cdot[\mathrm{Stefan\text{-}BoltZ}]\cdot \mathrm{A_s}\cdot \mathrm{T}_{\mathrm{o}}^4
$$

 ${\bf exp}\left[ 0.001815{\rm W} = 0.85\cdot[{\rm Stefan\text{-}BoltZ}]\cdot 5.11{\rm mm^2}\cdot (293{\rm K})^4 \right]$ 

**[Ouvrir la calculatrice](https://www.calculatoratoz.com/fr/optical-power-radiated-calculator/Calc-43296)** 

## **Variables utilisées**

- **A** Angle au sommet *(Degré)*
- **A<sup>s</sup>** Zone d'origine *(Millimètre carré)*
- **D<sup>E</sup>** Coefficient de diffusion électronique *(Mètre carré par seconde)*
- **D<sup>h</sup>** Coefficient de diffusion du trou *(Mètre carré par seconde)*
- **E<sup>i</sup>** Niveau d'énergie intrinsèque du semi-conducteur *(Électron-volt)*
- **F<sup>n</sup>** Niveau d'électrons quasi-fermi *(Électron-volt)*
- **f r** Fréquence du rayonnement *(Hertz)*
- **F<sup>w</sup>** Longueur d'onde *(Mètre)*
- **h<sup>p</sup>** Constante de Planck
- **J** Densité de courant totale *(Coulomb au mètre carré)*
- **J<sup>0</sup>** Densité du courant de saturation *(Ampère par mètre carré)*
- **L<sup>c</sup>** Longueur de la cavité *(Mètre)*
- **L<sup>e</sup>** Longueur de diffusion de l'électron *(Millimètre)*
- **L<sup>h</sup>** Longueur de diffusion du trou *(Millimètre)*
- **m** Numéro de mode
- **N<sup>A</sup>** Concentration d'accepteur *(1 par mètre cube)*
- **N<sup>D</sup>** Concentration des donneurs *(1 par mètre cube)*
- **n<sup>i</sup>** Concentration électronique intrinsèque *(Électrons par mètre cube)*
- **n<sup>p</sup>** Concentration d'électrons dans la région p *(1 par mètre cube)*
- **nrel** Population relative
- **nri** Indice de réfraction
- **n1<sup>i</sup>** Concentration intrinsèque de porteurs *(1 par mètre cube)*
- **p<sup>c</sup>** Concentration de protons *(Électrons par mètre cube)*
- **p<sup>n</sup>** Concentration de trous dans la région n *(1 par mètre cube)*
- **Popt** Puissance optique rayonnée *(Watt)*
- **r** Longueur de fibre *(Mètre)*
- **S** Sténopé unique

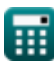

*Photonics Devices Formulas...* 7/10

- **T** Température absolue *(Kelvin)*
- **T<sup>o</sup>** Température *(Kelvin)*
- **u** Densité d'énergie *(Joule par mètre cube)*
- **V<sup>0</sup>** Tension aux bornes de la jonction PN *(Volt)*
- **Vcc** Tension d'alimentation *(Volt)*
- **Wsre** Emittance radiante spectrale *(Watt par mètre carré par hertz)*
- **ΔΦ** Déphasage net *(Radian)*
- **εopto** Émissivité
- **λ** Longueur d'onde des photons *(Mètre)*
- **λ<sup>o</sup>** Longueur d'onde de la lumière *(Mètre)*
- **λvis** Longueur d'onde de la lumière visible *(Nanomètre)*
- **νrel** Fréquence relative *(Hertz)*

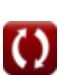

## **Constantes, Fonctions, Mesures utilisées**

- Constante: **[Charge-e]**, 1.60217662E-19 *Charge d'électron*
- Constante: **pi**, 3.14159265358979323846264338327950288 *Constante d'Archimède*
- Constante: **[BoltZ]**, 1.38064852E-23 *Constante de Boltzmann*
- Constante: **[hP]**, 6.626070040E-34 *constante de Planck*
- Constante: **[Stefan-BoltZ]**, 5.670367E-8 *Stefan-Boltzmann Constant*
- Constante: **[c]**, 299792458.0 *Vitesse de la lumière dans le vide*
- Fonction: **exp**, exp(Number) *Dans une fonction exponentielle, la valeur de la fonction change d'un facteur constant pour chaque changement d'unité dans la variable indépendante.*
- Fonction: **ln**, ln(Number) *Le logarithme népérien, également appelé logarithme en base e, est la fonction inverse de la fonction exponentielle naturelle.*
- La mesure: **Longueur** in Millimètre (mm), Mètre (m), Nanomètre (nm) *Longueur Conversion d'unité*
- La mesure: **Température** in Kelvin (K) *Température Conversion d'unité*
- La mesure: **Zone** in Millimètre carré (mm²) *Zone Conversion d'unité*
- La mesure: **Énergie** in Électron-volt (eV) *Énergie Conversion d'unité*
- La mesure: **Du pouvoir** in Watt (W) *Du pouvoir Conversion d'unité*
- La mesure: **Angle** in Radian (rad), Degré (°) *Angle Conversion d'unité*
- La mesure: **Fréquence** in Hertz (Hz) *Fréquence Conversion d'unité*
- La mesure: **Longueur d'onde** in Mètre (m) *Longueur d'onde Conversion d'unité*

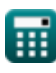

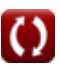

*Photonics Devices Formulas.* 9/10

- La mesure: **Densité de charge de surface** in Coulomb au mètre carré (C/m²) *Densité de charge de surface Conversion d'unité*
- La mesure: **Densité de courant de surface** in Ampère par mètre carré (A/m²) *Densité de courant de surface Conversion d'unité*
- La mesure: **Potentiel électrique** in Volt (V) *Potentiel électrique Conversion d'unité*
- La mesure: **Diffusivité** in Mètre carré par seconde (m²/s) *Diffusivité Conversion d'unité*
- La mesure: **Concentration de transporteur** in 1 par mètre cube (1/m<sup>3</sup>) *Concentration de transporteur Conversion d'unité*
- La mesure: **Densité d'énergie** in Joule par mètre cube (J/m³) *Densité d'énergie Conversion d'unité*
- La mesure: **Exitance spectrale par unité de fréquence** in Watt par mètre carré par hertz  $(W/(m^{2*}Hz))$

*Exitance spectrale par unité de fréquence Conversion d'unité*

La mesure: **Densité d'électron** in Électrons par mètre cube (electrons/m³) *Densité d'électron Conversion d'unité*

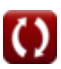

## **Vérifier d'autres listes de formules**

- **Appareils avec composants optiques Formules**
- **Lasers Formules**
- **Appareils photoniques Formules**

N'hésitez pas à PARTAGER ce document avec vos amis !

#### **PDF Disponible en**

[English](https://www.calculatoratoz.com/PDF/Nodes/12306/Photonics-devices-Formulas_en.PDF) [Spanish](https://www.calculatoratoz.com/PDF/Nodes/12306/Photonics-devices-Formulas_es.PDF) [French](https://www.calculatoratoz.com/PDF/Nodes/12306/Photonics-devices-Formulas_fr.PDF) [German](https://www.calculatoratoz.com/PDF/Nodes/12306/Photonics-devices-Formulas_de.PDF) [Russian](https://www.calculatoratoz.com/PDF/Nodes/12306/Photonics-devices-Formulas_ru.PDF) [Italian](https://www.calculatoratoz.com/PDF/Nodes/12306/Photonics-devices-Formulas_it.PDF) [Portuguese](https://www.calculatoratoz.com/PDF/Nodes/12306/Photonics-devices-Formulas_pt.PDF) [Polish](https://www.calculatoratoz.com/PDF/Nodes/12306/Photonics-devices-Formulas_pl.PDF) [Dutch](https://www.calculatoratoz.com/PDF/Nodes/12306/Photonics-devices-Formulas_nl.PDF)

*5/10/2024 | 9:39:58 AM UTC [Veuillez laisser vos commentaires ici...](https://docs.google.com/forms/d/e/1FAIpQLSf4b4wDgl-KBPJGChMJCxFlqrHvFdmw4Z8WHDP7MoWEdk8QOw/viewform?usp=pp_url&entry.1491156970=Appareils%20photoniques%20Formules)*

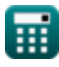

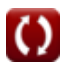